# **Multimedia-Programmierung Übung <sup>8</sup>**

#### Ludwig-Maximilians-Universität München Sommersemester 2010

**Ludwig-Maximilians-Universität München Multimedia-Programmierung – 8 - 1**

#### **Today**

• State Machines in

#### **AI in Games**

- Intelligent behavior (e.g. decision making) makes characters in games more realistic
- AI in games: decide on current knowledge and state, which steps to take next
- Examples: Enemy only attacks player in certain range, Sims decide on their next activity based on current mood

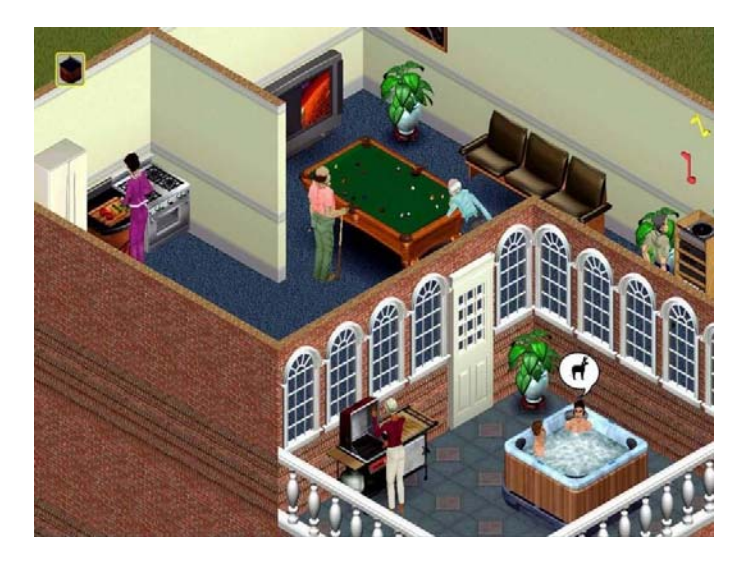

#### **State Machines**

consist of:

- $\bullet$ states
- start state
- state actions
- entry and exit actions
- transitions
- transition conditions

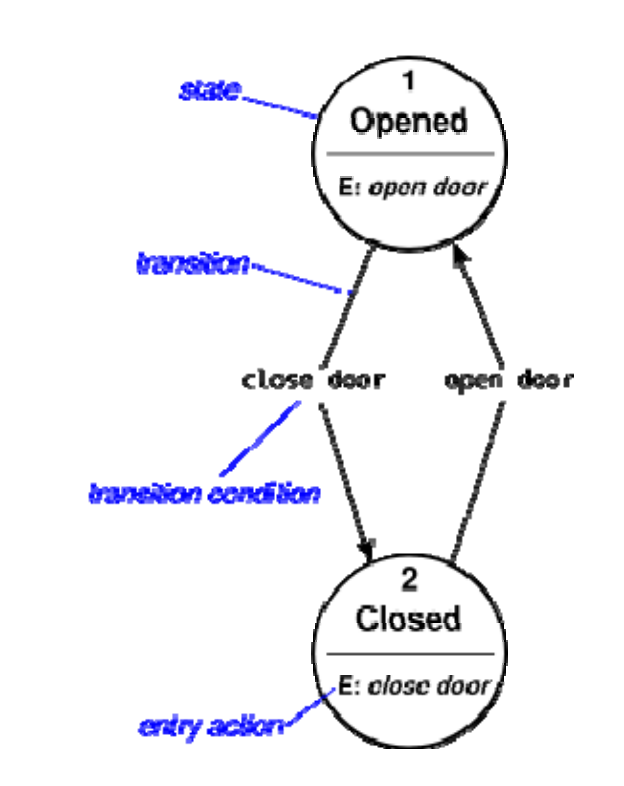

image source: Wikipedia

#### **Ludwig-Maximilians-Universität München Multimedia-Programmierung – 8 - 4**

#### **Example: Ant Nest**

 $\bullet$ Ants search for food and deliver it to their nest

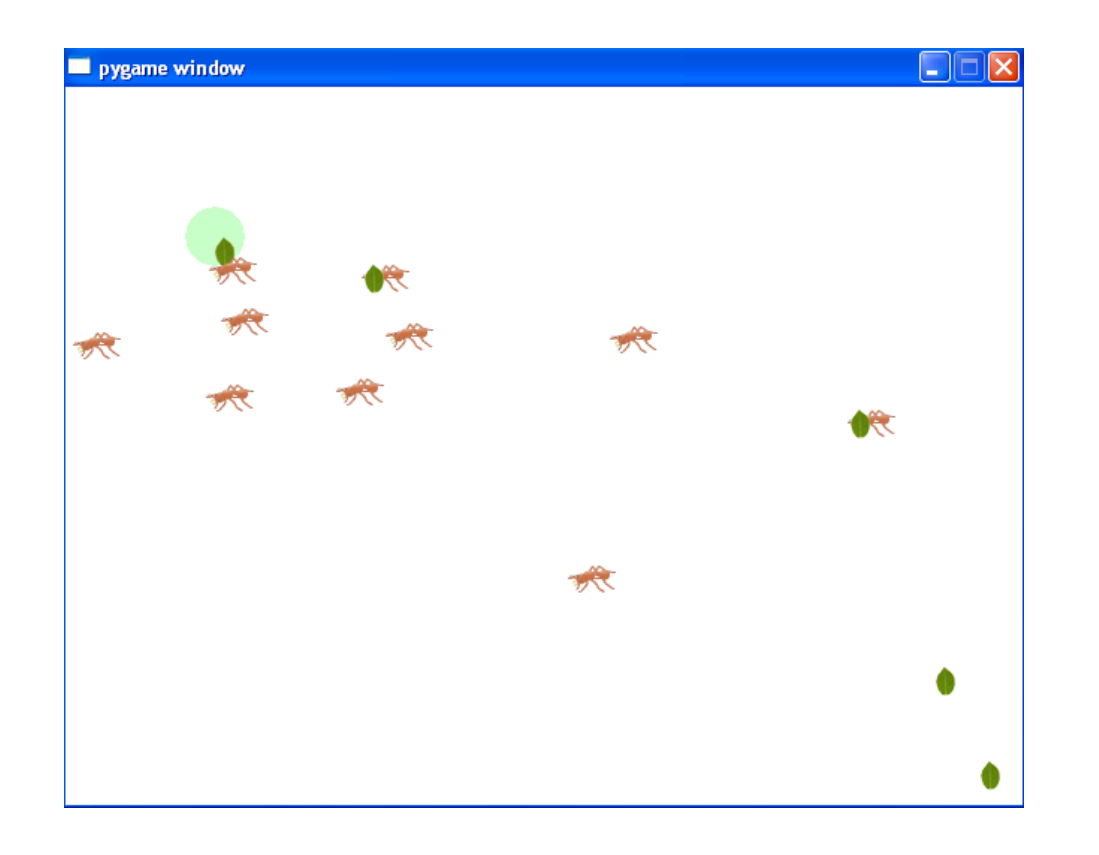

Example from Book, Beginning Game Development with Python and Pygame – From Novice to Professional" by Will McGugan

#### **Example: Ant Nest**

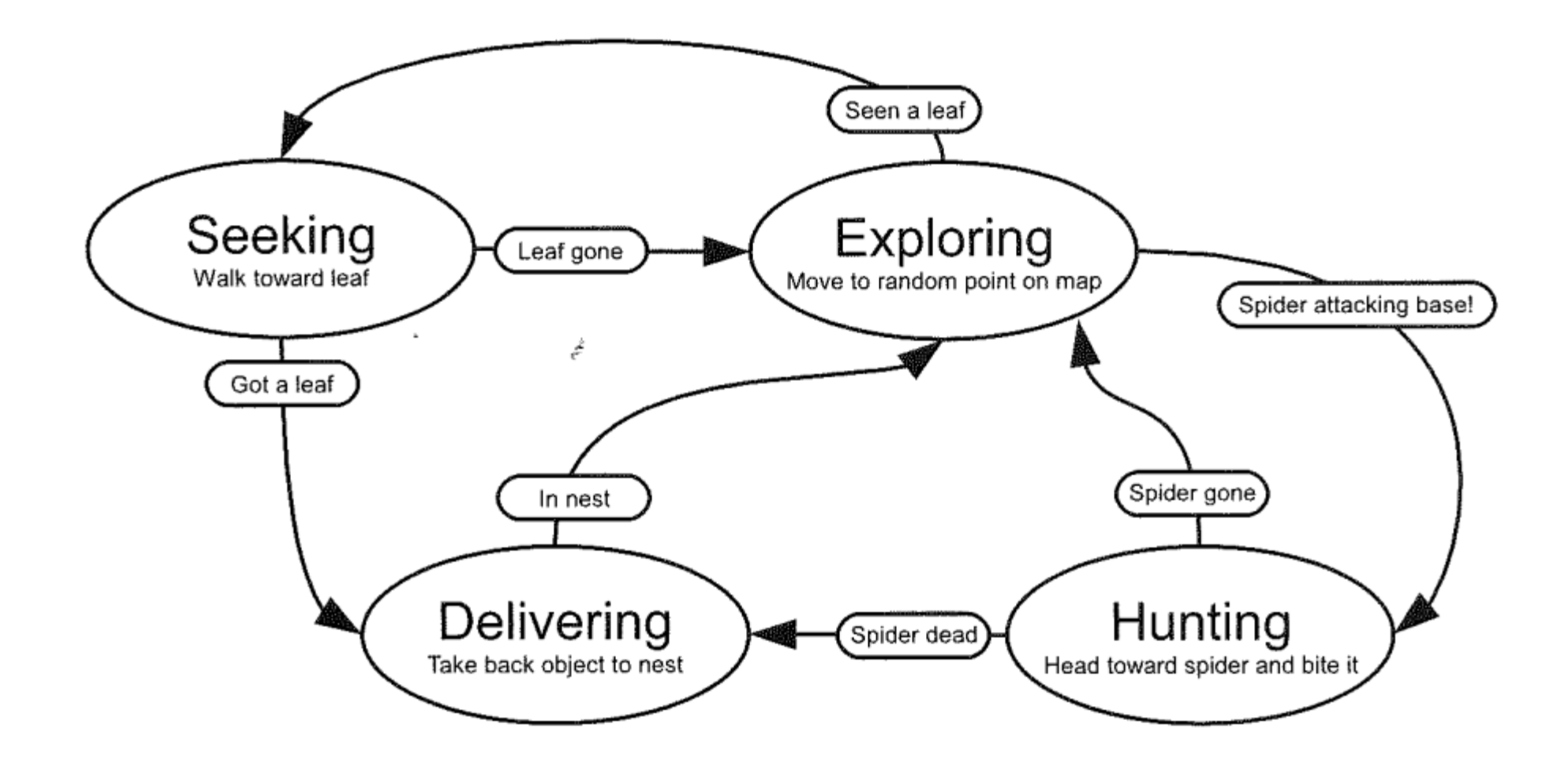

## **State Machine**

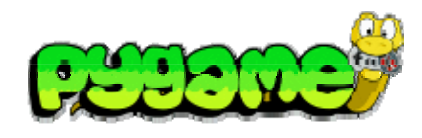

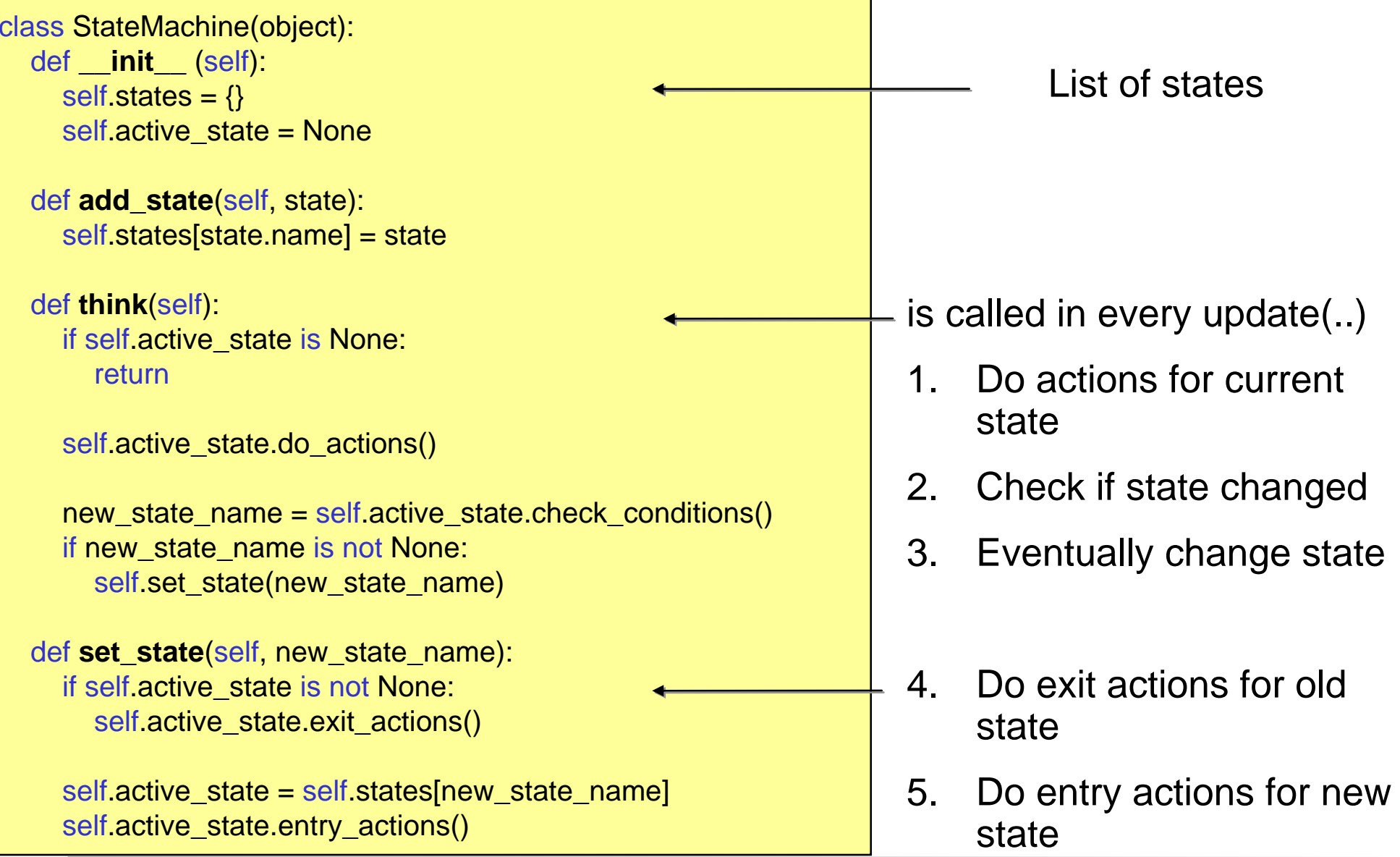

**Ludwig-Maximilians-Universität München Multimedia-Programmierung – 8 - 7**

#### **State**

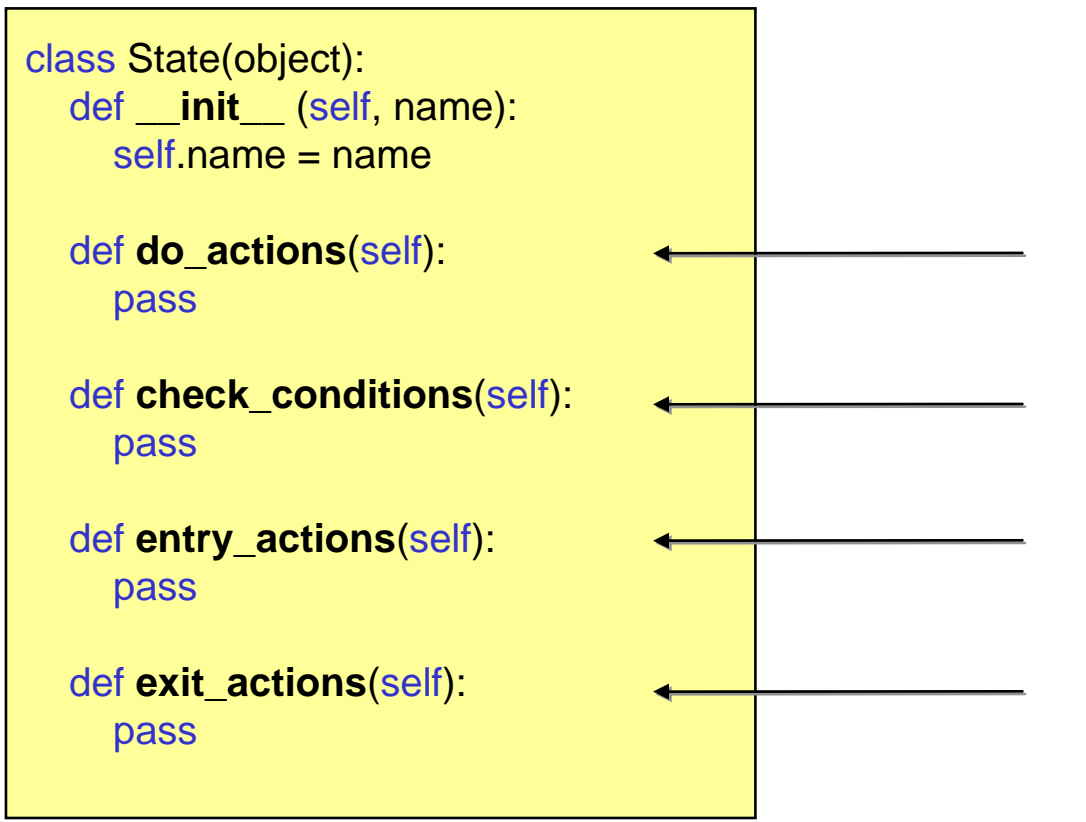

Actions in this state (e.g. update animation, walk somewhere etc.)

Check conditions for this state and eventually change to another state

If changed to this state, do specific actions

If current state gets inactive, do some exit actions

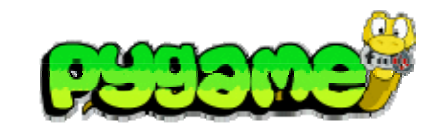

#### **State Example**

```
class State(object):
def __init__(self, name):
  self.name = name
```
def do\_actions(self): pass

```
def check_conditions(self):
pass
```

```
def entry_actions(self):
pass
```
def exit\_actions(self): pass

import random class AntStateExploring(State): def \_\_init\_\_(self, ant): State.\_\_init\_\_(self, "exploring")  $self.$ ant = ant

def do\_actions(self): #change direction in approx. every 20th call if random.randint(1, 20) == 1: self.random\_destination()

```
def check_conditions(self):
leaf = self.ant.world.get_close_entity("leaf", self.ant.location)
 if leaf is not None:
   self ant.leaf id = leaf.id
    return "seeking"
 return None
```

```
def entry_actions(self):
self.ant.speed = 120. + \text{random.random}(-30,30)self random destination()
```
def random\_destination(self):

…

### **Other useful classes for game development**

#### BaseClass for **Game Entities**:

- $\bullet$ Moving the game entity
- $\bullet$ Rendering the game entity
- •Updating current state
- Etc.

```
class GameEntity(object):
def __init__(self, world, name, image, initial_position):
  self.world = worldself.name = nameself.image = image
  self. location = initial_position
  self destination = (0,0)self.\,speed = 0.self.brain = StateMachine()
  self id = 0
```

```
def render(self, surface):
x,y = self. location
w, h = \text{self}.\text{image.get\_size}()surface.blit(self.image, (x-w/2, y-h/2))
```
…

```
def process(self, time_passed):
self.brain.think()
#calculate new position and move game entity
```
#### **Other useful classes for game development**

#### **World**:

- Stores all game entities (e.g. in a dictionary) and assigns IDs to new entities
- Starts update and rendering process of entities
- Can provide queries for entities (e.g. entities in range etc.)

```
class World(object):
def __init__(self):
   self.entities = \{\}self.entity id = 0self.background = ...
def add_entity(self, entity):
   self.entities[self.entity_id] = entity
   entity.id = self.entity_id
   self.entity id += 1def remove_entity(self, entity):
   del self.entities[entity.id]
def get(self, entity_id):
   …
```
#### **Other useful classes for game development**

def process(self, time\_passed): time\_passed\_seconds = time\_passed/1000.0 for entity in self.entities.values(): entity.process(time\_passed\_seconds)

def render(self, surface): surface.blit(self.background, (0,0)) for entity in self.entities.values(): entity.render(surface)

…

…

def get\_close\_entity(self, name, location, range=100):